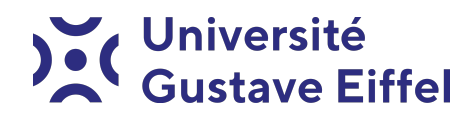

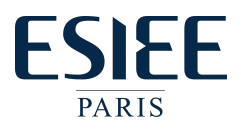

# Les Structures de Données Python TP3 - Les piles et les files

Halim Djerroud

révision 0.1

# Partie 1 :

## Exercice 1 : Questions de cours :

Questions de cours :

Les deque (double-ended queue) :

1. Rappeler l'intérêt de l'utilisation des deque

2. Donner ses caractéristiques

Les listes :

1. Rappeler l'intérêt de l'utilisation des listes

2. Donner ses caractéristiques

Les queues (fifo) :

1. Comment elles sont définies ?

Les piles (stacks ou lifo) :

1. Comment elles sont définies ?

## Partie 2 :

–-

## Exercice 1 : Liste de contacts

On souhaite écrire un module de gestion de contacts et appels téléphonique pour un téléphone portable. Les informations à stocker sont les suivantes :

```
Nom : Jane
Prénom : Jane
Num_1 : 01 02 03 04 05
Num_2 : 01 02 03 04 06
Num_n : 01 02 03 04 09
```
Chaque personne peut avoir plusieurs numéros de téléphones. On souhaite avoir les fonctionnalités suivantes :

## Généralités

- 1. Créer un menu pour gérer toutes les fonctionnalités demandées.
- 2. Choisir un conteneur approprié.
- 3. Utiliser les outils fournis par la Python lorsque c'est possible.

### Gestion des contacts

- 1. Ajouter simplement un contact avec saisie au clavier, il faut vérifier si le contact existe (même nom et prénom).
- 2. Afficher la totalité la liste de contacts par ordre alphabétique.

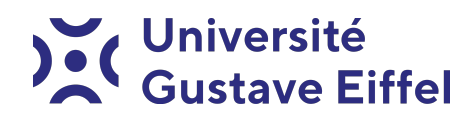

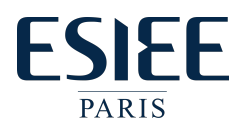

- 3. Afficher les contacts un par un, par ordre alphabétique.
- 4. Rechercher un contact avec une partie du nom ou du prénom, si y a plusieurs possibilités, alors afficher l'ensemble des possibilités.
- 5. Supprimer / Modifier un contact, ces options doivent être intégrées à la recherche.

#### Gestion des appels en absence

Un appel en absence est un numéro entrant sans réponse de l'utilisateur à une date et heure précise. Attention, on peut recevoir un appel qui n'existe pas dans la liste des contacts.

- 1. Ajouter un appel en absence (seulement un numéro de téléphone est fourni).
- 2. Afficher le nombre d'appels en absences.
- 3. Consultation d'un appel en absence, lors de la consultation, l'appel est automatiquement supprimé. Attention, l'affichage doit se faire du plus ancien au plus récent.
- 4. Supprimer l'ensemble des appels en absence.

#### Gestion des appels entrant/sortant

Un appel entrant/sortant, est un numéro entrant/sortant à une date et heure précise. Attention, on peut émettre/recevoir un appel qui n'existe pas dans la liste des contacts.

- 1. Ajouter un appel entrant/sortant (pour les appels sortants on peut fournir un contact ou un numéro).
- 2. Afficher le nombre d'appels entrants/sortants.
- 3. Consultation des appels entrants/sortants, lors de la consultation l'appel n'est pas supprimé. Attention, l'affichage doit se faire du plus récent au plus ancien.
- 4. Supprimer l'ensemble des appels entrant/sortant.